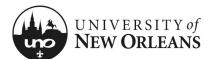

### Certify Effort: Employee (No Costing Changes)

This section will explain how to certify effort as an employee without allocation changes.

- 1. Navigate to Workday
- 2. Go to your **Workday Inbox**; find and click on the appropriate **Effort Certification** report item; a new page will display

| Inbox<br>1 item                                                                           | ***                     |
|-------------------------------------------------------------------------------------------|-------------------------|
| Effort Certification: UNO Effort Certification Type for 55 second(s) ago - Due 12/02/2021 | for 01/01/2021 - 06/30/ |
| Go to Inbox                                                                               |                         |

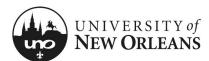

#### **Review Effort Certification**

#### Details (top of screen)

- 1. Click the arrow next to **Details** to expand the section and view the effort report details
  - a. Effort Certification for The effort certification period
  - b. Total Certified Amount Estimated -The total amount for the certification period
  - c. Effort Certification Status Will be In Progress
  - d. Changed Status Will be Unchanged

NOTE: See Help Text next to Details.

| Details                                                            | <u>Click Details Tab</u> . The Effort C<br>View <u>https://www.uno.edu/re</u> s |                             |               | fication time period are      | e listed below.       |                                            |
|--------------------------------------------------------------------|---------------------------------------------------------------------------------|-----------------------------|---------------|-------------------------------|-----------------------|--------------------------------------------|
|                                                                    | Effort Certification Status<br>In Progress                                      | Changed Status<br>Unchanged |               |                               |                       |                                            |
| ummary D                                                           | Netails Positions Organiz                                                       | ations Process Histor       | 1             |                               |                       |                                            |
| Summary                                                            | 1 item                                                                          |                             |               |                               |                       | Turn on the new tables view C<br>XⅢ 〒 IIII |
|                                                                    |                                                                                 |                             | W             | Effort Ce<br>Certified Amount | Certification Summary | Certified Percentage of Total              |
| P00202                                                             |                                                                                 |                             | Worktags      | Estimated                     | Group Estimated       | Estimated                                  |
| 4                                                                  |                                                                                 |                             |               |                               |                       |                                            |
| Effort Cert                                                        | meation                                                                         |                             |               |                               |                       |                                            |
| JNO Effort<br>Effort Cert<br>01/01/202<br>Fotal Certi<br>32,894.64 | ification Type for<br>ification for<br>1 - 06/30/2021<br>fied Amount Estimated  | ]                           | for 01/01/202 | 1 - 06/30/2021                |                       |                                            |

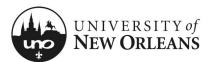

#### **Review Effort Certification**

#### **Summary**

The **Summary** tab will be blank. See the next page for reviewing effort details.

| > Deta | ails    |      | Initial screen at Summary Tab<br><u>Click Details Tab</u> . The Effort C<br>View <u>https://www.uno.edu/res</u><br>Effort Certification Status<br>In Progress | ertification lines for each p | ay period in the certifi |                               |                                            | on statement.                              |   |
|--------|---------|------|----------------------------------------------------------------------------------------------------|-------------------------------|--------------------------|-------------------------------|--------------------------------------------|--------------------------------------------|---|
| Summa  | _       | Deta |                                                                                                    | ations Process History        |                          |                               |                                            | Turn on the new tables view                | _ |
| s      | Summary | / 18 | lem                                                                                                    |                               |                          | Effort                        | Certification Summary                      | ×≣ ≡ Ob ⊾                                  |   |
|        |         |      |                                                                                                    |                               | Worktags                 | Certified Amount<br>Estimated | Certified Percentage of<br>Group Estimated | Certified Percentage of Total<br>Estimated |   |
|        | P00     |      |                                                                                                    |                               |                          |                               |                                            |                                            |   |
|        | •       |      |                                                                                                    |                               |                          |                               |                                            | •                                          |   |
|        |         |      |                                                                                                    |                               |                          |                               |                                            |                                            |   |

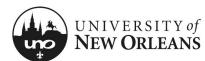

#### **Details Tab**

- 1. Click on the Details tab and scroll down to view the table
- 2. Click each pay period to view effort period details
  - a. Grant (column)
  - b. Worktags (group of columns)
    - i. Payroll (column)
    - ii. **Costing** (column)
  - c. Original Amount (column)
  - d. Original Percent (column)
  - e. Change Reason (column)
  - f. Certified Amount Estimated (column)
  - g. Certified Percentage of Period Estimated (column)

| Click here to sort            |                                                                                                    |                                                                                                    |                  |                     |        |                     |                  |
|-------------------------------|----------------------------------------------------------------------------------------------------|----------------------------------------------------------------------------------------------------|------------------|---------------------|--------|---------------------|------------------|
| 12/19/2020 - 01<br>(Biweekly) | 1/01/2021                                                                                                    |                                                                                                    |                  |                     |        |                     |                  |
| 01/02/2021 - 01<br>(Biweekly) | 1/15/2021                                                                                                    |                                                                                                    |                  |                     |        |                     |                  |
| 01/16/2021 - 01<br>(Biweekly) | 1/29/2021                                                                                                    |                                                                                                    |                  |                     |        |                     |                  |
| 01/30/2021 - 02<br>(Biweekly) | 2/12/2021                                                                                                    |                                                                                                    |                  |                     |        |                     | _                |
| S                             |                                                                                                    |                                                                                                    |                  |                     |        |                     | 19               |
| t                             |                                                                                                    | Worktags                                                                                                    | Original Amount  | Original<br>Percent |        | Certified<br>Amount | Certifi<br>Perce |
|                               | Payroll                                                                                                    | Costing<br>Cocation: University of                                                                                                    |                  | rereent             | Reason | Estimated           | Estimat          |
|                               |                                                                                                    | New Orleans > Milneburg Hall                                                                                                    |                  |                     |        |                     |                  |
| D                             | Earning: Annual Leave Pay                                                                                                    | Bypass: Bypass                                                                                                    |                  |                     |        | 143.99              | 5.4              |
|                               | Employee:<br>Job Profile: Specialist<br>Pay Group: UNO - Biweekly                                                                                                    | Cost Center: 6<br>UNOTI Research<br>Function: FNC016 Research                                                                                                    | 143.99           | 5.4%                |        | 140.55              | 5.4              |
|                               | Job Profile: Specialist                                                                                                    | Cost Center: 6<br>UNOTI Research                                                                                                    | 143.99           | 5.4%                |        | 143.33              | 5.4              |
|                               | Job Profile: Specialist<br>Pay Group: UNO - Biweekly<br>Position: F<br>Prog Admin/Asso Dir                                                                                                    | Cost Center: 6<br>UNOTI Research<br>Function: FNC016 Research<br>Fund: FND024 Private Grants<br>& Contracts<br>Grant: GR1<br>M                                                                                                    | 143.99           | 5.4%                |        | 140.33              | 5.4              |
| DO                            | Job Profile: Specialist<br>Pay Group: UNO - Biweekly<br>Position: F<br>Prog Admin/Asso Dir                                                                                                    | Cost Center: 6<br>UNOTI Research<br>Function: FNC016 Research<br>Recontracts<br>Grant: GRI<br>Metacontracts<br>Grant: GRI<br>Metacontracts<br>Center<br>© Location: University of<br>New Orleans > Millenburg Hall<br>Bypass: Bypass<br>Cost Center:<br>UNOTI Research                                                                                                    | 143.99<br>575.97 | 5.4%                |        | 575.97              |                  |
| 00 <b></b>                    | Job Profile: Specialist<br>Pay Group: UNO - Biweekly<br>Prosition: F<br>Prog Admin/Asso Dir<br>O<br>Earning: Salary Pay<br>Employee:                                                                       | Cost Center: 6<br>UNOTI Research<br>Function: FNC016 Research<br>& Context Structure<br>Grant: GRI<br>& Context Structure<br>& Location: University of<br>New Orleans > Milneburg Hall<br>Bypass: Bypass<br>Cost Center:<br>UNOTI Research<br>Function: FNC016 Research<br>Function: FNC016 Research                                                                                                    |                  |                     |        |                     | 21.7             |
|                               | Job Profile: Specialist<br>Pay Group: UNO - Biweekly<br>Prog Admin/Asso Dir<br>Original Admin/Asso Dir<br>Earning: Salary Pay<br>Employee:<br>Job Profile: Specialist<br>Pay Group: UNO - Biweekly         | Cost Center: 6<br>UNOTI Research<br>Function: FNC016 Research<br>Fund: FND024 Private Grants<br>& Contracts<br>Grant: GR1<br>Mathematics<br>Grant: GR1<br>Mathematics<br>Grant: GR1<br>Mathema |                  |                     |        |                     |                  |
|                               | Job Profile: Specialist<br>Pay Group: UNO - Biweekly<br>Prog Admin/Asso Dir<br>Prog Admin/Asso Dir<br>Earning: Salary Pay<br>Employee:<br>Job Profile: Specialist<br>Pay Group: UNO - Biweekly<br>Position | Cost Center: 6<br>UNOTI Research<br>Function: FNC016 Research<br>& Contracts<br>Grant: GR1<br>Munited Structures<br>Grant: GR1<br>Munited Structures<br>Grant: GR1<br>Munited Structures<br>Grant: GR1<br>Munited Structures<br>Grant: GR1<br>Munited Structures<br>Grant: GR1<br>Munited Structures<br>Grant: GR1<br>Munited Structures<br>Grant GR1<br>Munited Structures<br>Grant GR1<br>Munited Structures<br>Grant GR1<br>Munited Structures<br>Munited Structures<br>UNOTI Research<br>Function: FNC016 Research<br>Function: FNC016 Research<br>Function: FNC016 Research                                                                                                    |                  |                     |        |                     |                  |

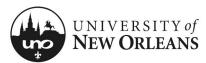

Quick Reference Card

# Effort Cert: Employee (No Change)

#### **Positions Tab**

This tab displays the position number and title for the employee.

| ary     | Details    | Positions | Organizations | Process History |  |
|---------|------------|-----------|---------------|-----------------|--|
|         |            |           |               |                 |  |
| Positio | ons 1 item |           |               |                 |  |
| Positi  | on         |           |               |                 |  |
| P002    | 0          |           |               |                 |  |
| 4       |            |           |               |                 |  |

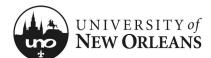

#### **Organizations & Process History Tabs**

#### Organizations (tab)

This tab will display the employee's cost center, function, and fund. These are Worktags used for payroll and costing allocations.

#### Process History (tab)

This will display the historical processes the report has been through, status, and comments.

|       | alasticas diterre                                                         |                              |                          |                                           |                        |                               |             |                  |
|-------|---------------------------------------------------------------------------|------------------------------|--------------------------|-------------------------------------------|------------------------|-------------------------------|-------------|------------------|
| Organ | nizations 4 items                                                         |                              |                          |                                           |                        |                               | × = [       | ∃ . <sup>•</sup> |
| Orgai | anization                                                                 |                              | Organization Type        |                                           |                        | Organization Subtype          |             |                  |
| Вура  | ass                                                                       |                              | Bypass                   |                                           |                        | Bypass                        |             | •                |
| 6700  | 0710000 UNO Transportation                                                | Cost Center                  | Cost Center              |                                           | Cost Center            |                               |             |                  |
| FNC   | C009 Instruction                                                          |                              | Function                 |                                           |                        | Function                      |             |                  |
| FND   | 0019 Operating Fund                                                       |                              | Fund                     |                                           |                        |                               |             |                  |
| 4     |                                                                           |                              |                          |                                           |                        |                               |             |                  |
| Sumn  |                                                                           | sitions Organizations        | Process History          |                                           |                        |                               |             |                  |
|       | mary Details Pos                                                          | sitions organizations        |                          |                                           |                        |                               |             |                  |
|       | mary Details Pos                                                          | organizations                | Process history          |                                           |                        |                               |             |                  |
|       | mary Details Pos                                                          |                              | Flocess History          |                                           |                        | Turn on the new ta            | bles view   |                  |
|       | mary Details Pos                                                          | oluons Olganizations         | Plucess History          |                                           |                        | Turn on the new ta            | _           |                  |
|       | -                                                                         | organizations                |                          |                                           |                        | Turn on the new ta            | bles view 🚺 |                  |
|       | -                                                                         | Step                         | Status                   | Completed On                              | Due Date               | Turn on the new ta            | _           |                  |
|       | Process History 2 Items                                                   |                              |                          | Completed On<br>05/25/2021<br>03:46:33 PM | Due Date<br>06/01/2021 | Person                        | × 🗉 🗖       |                  |
|       | Process History 2 Items<br>Process                                        | Step                         | Status                   | 05/25/2021                                |                        | Person<br>Alana Renee Coleman | × 🗉 🗖       |                  |
|       | Process History 2 Items<br>Process<br>Effort Certification                | Step<br>Effort Certification | Status<br>Step Completed | 05/25/2021                                | 06/01/2021             | Person<br>Alana Renee Coleman | × 🗉 🗖       |                  |
|       | Process History 2 items Process Effort Certification Effort Certification | Step<br>Effort Certification | Status<br>Step Completed | 05/25/2021                                | 06/01/2021             | Person<br>Alana Renee Coleman | × 🗉 🗖       |                  |
|       | Process History 2 items Process Effort Certification Effort Certification | Step<br>Effort Certification | Status<br>Step Completed | 05/25/2021                                | 06/01/2021             | Person<br>Alana Renee Coleman | × 🗉 🗖       |                  |
|       | Process History 2 items Process Effort Certification  4                   | Step<br>Effort Certification | Status<br>Step Completed | 05/25/2021                                | 06/01/2021             | Person<br>Alana Renee Coleman | × 🗉 🗖       |                  |
|       | Process History 2 items Process Effort Certification Effort Certification | Step<br>Effort Certification | Status<br>Step Completed | 05/25/2021                                | 06/01/2021             | Person<br>Alana Renee Coleman | × 🗉 🗖       |                  |
|       | Process History 2 items Process Effort Certification  4                   | Step<br>Effort Certification | Status<br>Step Completed | 05/25/2021                                | 06/01/2021             | Person<br>Alana Renee Coleman | × 🗉 🗖       |                  |

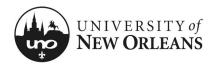

### **Certifying Effort Certification**

# If effort on the Details tab is appropriate and no changes need to be made:

- 1. **Changed Status** Should be Unchanged
- 2. Click arrow next to **Details** at the top of screen and read the **2 CFR Part 200** attestation statement certifying salary has been charged according to actual effort
- 3. Click Submit

| ✓ Details                                                                                                    |                                                                                                    |                                                                       |
|----------------------------------------------------------------------------------------------------|----------------------------------------------------------------------------------------------------|-----------------------------------------------------------------------|
| Effort Certification                                                                                                    |                                                                                                    |                                                                       |
| UNO Effort Certification Type for for 01/01/2021 - 06/30/2021                                                                                                    |                                                                                                    |                                                                       |
| Effort Certification for                                                                                                    |                                                                                                    |                                                                       |
| 01/01/2021 - 06/30/2021                                                                                                    | Initial screen at Summary Ta<br><u>rows next to Details</u> to expar<br>and attestation statement. | ab will be blank. <u>Click the a</u><br>nd details for the time peri- |
| Total Certified Amount Estimated 32.894.64                                                                                                    | <u>Click Details Tab</u> . The Effort<br>pay period in the certificatio<br>below.                  | Certification lines for eacl<br>n time period are listed              |
| Total Certified Percentage Estimated                                                                                                    | View <u>https://www.uno.edu/re</u><br>more information.                                            | esearch/funding/forms for                                             |
| 100.0%                                                                                                    | Effort Certification Status<br>In Progress                                                         | Changed Status<br>Unchanged                                           |
| Per 2 CFR Part 200, the university must provide reasonable assurance that salary charges are accurate, allowable,<br>and properly allocated which is documented through the Effort Certification process. Failure to comply with this<br>requirement could lead to disallowance of salary charges to externally funded projects. Salary charged is based<br>on actual work performed.<br>The certifier is attesting that he/she has sufficient technical knowledge and/or is in a position that provides for<br>suitable means of verification that the work was performed. |                                                                                                    |                                                                       |
|                                                                                                    |                                                                                                    |                                                                       |
| Summary Details Positions Organizations Process History                                                                                                    |                                                                                                    |                                                                       |
|                                                                                                    |                                                                                                    | Viewing:                                                              |

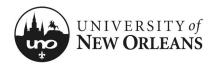

**Quick Reference Card** 

## Effort Cert: Employee (No Change)

#### **Post Submission**

Once submitted, you will receive a pop-up box displaying the next step in the effort certification process.

NOTE: The effort report will route to the next approver. If effort changes are needed, see QRC Effort Cert: Employee Costing Changes.

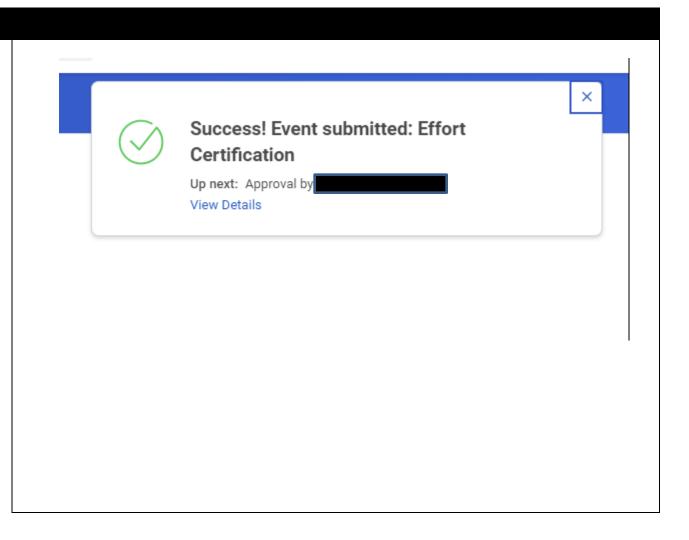

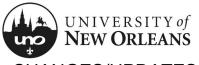

CHANGES/UPDATES LIST:

| Date      | Pages Changed       | Who made changes |
|-----------|---------------------|------------------|
| 12-5-2024 | 8 (updated routing) | Liz Sigler       |
|           |                     |                  |
|           |                     |                  |
|           |                     |                  |
|           |                     |                  |
|           |                     |                  |
|           |                     |                  |
|           |                     |                  |
|           |                     |                  |
|           |                     |                  |
|           |                     |                  |
|           |                     |                  |
|           |                     |                  |
|           |                     |                  |